# **pyoperant Documentation**

*Release 0.1.0*

**Justin Kiggins, Marvin Thielk**

**Jan 31, 2019**

## **Contents**

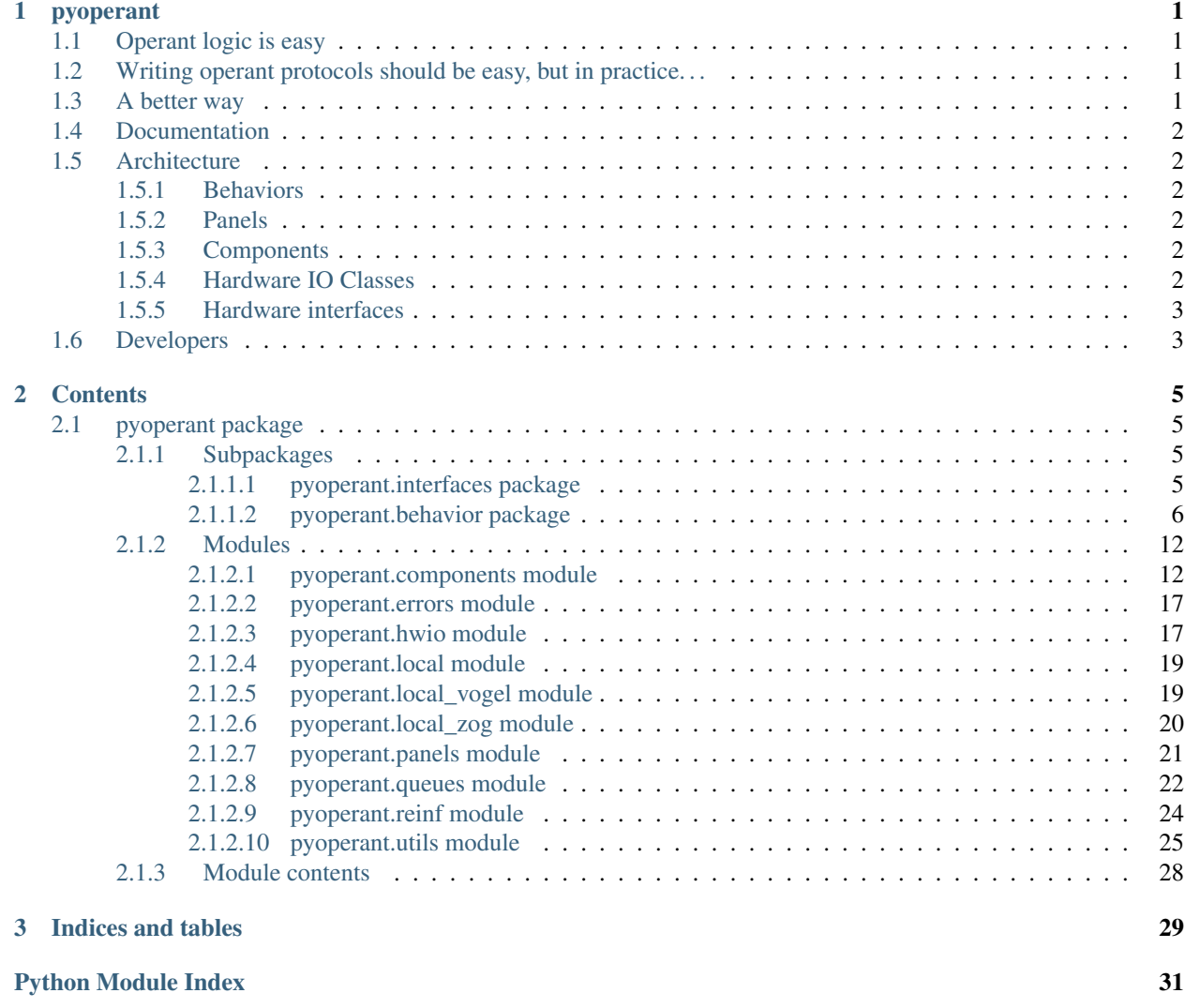

## CHAPTER 1

## pyoperant

<span id="page-4-0"></span>With PyOperant, you can write a single behavior script that works across different species, different computers, different hardware, different rewards, different modalities.

## <span id="page-4-1"></span>**1.1 Operant logic is easy**

- 1. Present a stimulus
- 2. Get the subject's response
- 3. If the response matches the stimulus, then reward the subject

## <span id="page-4-2"></span>**1.2 Writing operant protocols should be easy, but in practice. . .**

Error checking, data storage, and machine-specific hardware interactions often obfuscate the simplicity of the task, limiting its flexibility and power. This limitation becomes increasingly apparent when deploying high-throughput behavioral experiment control systems, transferring subjects from a training panel to an electrophysiology panel, or simply trying to share behavioral protocols.

## <span id="page-4-3"></span>**1.3 A better way**

PyOperant deals with these challenges by providing a cross-platform object-oriented framework to easily construct, conveniently share, and rapidly iterate on new operant behavior paradigms.

- 1. Abstract physical component manipulation from low-level hardware manipulation
- 2. Define behavioral protocols as classes which can be extended through object inheritance

Further, experimenters are able to integrate their behavioral protocols with other Python packages for online data analysis or experimental control. We currently use pyoperant in the Gentner Lab to control 36 operant panels.

## <span id="page-5-0"></span>**1.4 Documentation**

PyOperant abstracts behavioral protocol logic from hardware interactions through a machine-specific configuration file. In the local.py configuration file, the experimenter defines the operant panels available for use. A Panel consists of a collection of Component objects and a set of standard methods to manipulate the Component. These Component objects are mirrors of their physical counterparts, such as a food hopper, response port, speaker, or house light.

Behavioral protocols can be modifed and extended through object inheritance. The modular architecture of PyOperant also allows experimenters to integrate their behavioral protocols with other Python packages for online data analysis or experimental control.

PyOperant's hardware support currently includes PortAudio & Comedi. Future support will include NiDAQmx and Cambridge Electronic Designs.

<http://pyoperant.readthedocs.org/en/dev/index.html>

## <span id="page-5-1"></span>**1.5 Architecture**

### <span id="page-5-2"></span>**1.5.1 Behaviors**

Behaviors are Python classes which run the operant experiment. They associate the subject with the hardware panel the subject is interacting with and save experimental data appropriately. They are instantiated with various experimental parameters, such as stimulus identities and associations, block designs, and reinforcement schedules.

There are a couple of built-in behaviors: TwoAltChoice, which runs two alternative choice tasks and Lights, which simply turns the house light on and off according to a schedule. These can be inherited to change specific methods without changing the rest of the behavioral protocol.

### <span id="page-5-3"></span>**1.5.2 Panels**

Panels are the highest level of hardware abstraction. They maintain panel components as attributes and have standard methods for resetting and testing the panel. Many Behaviors rely on specific panel components and methods to be present.

Panels are defined by the experimenter locally.

### <span id="page-5-4"></span>**1.5.3 Components**

Components are common hardware components, such as a Hopper, a ResponsePort, a HouseLight, or an RGBLight. Many components rely on multiple hardware IO channels. For example, a Hopper requires both a solenoid (to activate the Hopper) and an IR beam detector (to check if the Hopper is raised). Calling the 'feed' method on a Hopper checks to make sure that the hopper is down, raises the hopper, checks to make sure the hopper raised, waits the appropriate length of time, then lowers the hopper, finally checking one more time to make sure the hopper dropped. If there is an incongruity between the status of the solenoid and the IR beam, the Hopper component raises the appropriate error, which the Behavior script can deal with appropriately.

### <span id="page-5-5"></span>**1.5.4 Hardware IO Classes**

Hawdware IO classes standardize inputs and outputs that are available for Components and Panels to use.

### <span id="page-6-0"></span>**1.5.5 Hardware interfaces**

Hardware interfaces are wrappers around hardware drivers and APIs that allow hardware IO classes to work.

## <span id="page-6-1"></span>**1.6 Developers**

Justin Kiggins & Marvin Thielk

Gentner Lab - <http://gentnerlab.ucsd.edu>

# CHAPTER 2

## **Contents**

## <span id="page-8-7"></span><span id="page-8-1"></span><span id="page-8-0"></span>**2.1 pyoperant package**

### <span id="page-8-2"></span>**2.1.1 Subpackages**

#### <span id="page-8-3"></span>**2.1.1.1 pyoperant.interfaces package**

#### **Submodules**

#### <span id="page-8-5"></span>**pyoperant.interfaces.base\_ module**

```
class pyoperant.interfaces.base_.BaseInterface(*args, **kwargs)
    Bases: object
    docstring for BaseInterface
     close()
     open()
```
#### <span id="page-8-6"></span>**pyoperant.interfaces.comedi\_ module**

**class** pyoperant.interfaces.comedi\_.**ComediInterface**(*device\_name*, *\*args*, *\*\*kwargs*) Bases: [pyoperant.interfaces.base\\_.BaseInterface](#page-8-4) docstring for ComediInterface **close**() **open**()

#### <span id="page-9-8"></span><span id="page-9-5"></span>**pyoperant.interfaces.console\_ module**

```
class pyoperant.interfaces.console_.ConsoleInterface(*args, **kwargs)
    Bases: pyoperant.interfaces.base_.BaseInterface
```
docstring for ComediInterface

#### <span id="page-9-6"></span>**pyoperant.interfaces.pyaudio\_ module**

```
class pyoperant.interfaces.pyaudio_.PyAudioInterface(device_name='default', *args,
                                                            **kwargs)
```
Bases: [pyoperant.interfaces.base\\_.BaseInterface](#page-8-4)

Class which holds information about an audio device

assign a simple callback function that will execute on each frame presentation by writing interface.callback

interface.callback() should return either True (to continue playback) or False (to terminate playback)

Before assigning any callback function, please read the following: [https://www.assembla.com/spaces/portaudio/](https://www.assembla.com/spaces/portaudio/wiki/Tips_Callbacks) [wiki/Tips\\_Callbacks](https://www.assembla.com/spaces/portaudio/wiki/Tips_Callbacks)

**close**()

**open**()

**validate**()

#### <span id="page-9-7"></span>**pyoperant.interfaces.spike2\_ module**

**class** pyoperant.interfaces.spike2\_.**Spike2Interface** Bases: [pyoperant.interfaces.base\\_.BaseInterface](#page-8-4)

docstring for Spike2Interface

**close**()

**open**()

#### <span id="page-9-4"></span>**Module contents**

#### <span id="page-9-0"></span>**2.1.1.2 pyoperant.behavior package**

**Submodules**

#### <span id="page-9-3"></span>**pyoperant.behavior.base module**

```
class pyoperant.behavior.base.BaseExp(name=", description=", debug=False,
                                              filetime_fmt='%Y%m%d%H%M%S',
                                              light_schedule='sun', idle_poll_interval=60.0, exper-
                                              iment_path=", stim_path=", subject=", panel=None,
                                              log_handlers=[], *args, **kwargs)
     Bases: object
```
Base class for an experiment.

<span id="page-10-1"></span>Keyword arguments: name – name of this experiment desc – long description of this experiment debug – (bool) flag for debugging (default=False) light\_schedule – the light schedule for the experiment. either 'sun' or

a tuple of (starttime,endtime) tuples in (hhmm,hhmm) form defining time intervals for the lights to be on

experiment\_path – path to the experiment stim\_path – path to stimuli (default =  $\langle$ experiment\_path $>$ /stims) subject – identifier of the subject panel – instance of local Panel() object

Methods:  $run()$  – runs the experiment

```
check_light_schedule()
    returns true if the lights should be on
```

```
check_session_schedule()
```
returns True if the subject should be running sessions

**deliver\_free\_food**(*value*, *next\_state*) reward function with no frills

```
food_checker(next_state)
```

```
free_food_main()
    reset expal parameters for the next day
```

```
free_food_post()
```

```
free_food_pre()
```
**init\_summary**() initializes an empty summary dictionary

```
log_config()
```

```
log_error_callback(err)
```

```
panel_reset()
```
**run**()

```
save()
```

```
session_main()
```

```
session_post()
```

```
session_pre()
```
**sleep\_main**()

reset expal parameters for the next day

```
sleep_post()
```

```
sleep_pre()
```

```
write_summary()
```
takes in a summary dictionary and options and writes to the bird's summaryDAT

#### **pyoperant.behavior.lights module**

<span id="page-10-0"></span>This submodule controls the light schedule in the animal's environment. It is documented in more detail in the main pyoperant module \$pyoperant.components

<span id="page-11-2"></span>**class** pyoperant.behavior.lights.**Lights**(*\*args*, *\*\*kwargs*) Bases: [pyoperant.behavior.base.BaseExp](#page-9-1)

docstring for Lights

**panel\_reset**()

#### <span id="page-11-1"></span>**pyoperant.behavior.shape module**

<span id="page-11-0"></span>**class** pyoperant.behavior.shape.**Shaper**(*panel*, *log*, *parameters*, *error\_callback=None*) Bases: object

Run a shaping routine in the operant chamber that will teach an to peck the center key to hear a stimulus, then peck one of the side keys for reward. training sequence: Block 1: Hopper comes up on VI (stays up for 5 s) for the first day

that the animal is in the apparatus. Center key flashes for 5 sec, prior to the hopper access. If the center key is pressed while flashing, then the hopper comes up and then the session jumps to block 2 immediately.

- Block 2: The center key flashes until pecked. When pecked the hopper comes up for 4 sec. Run 100 trials.
- Block 3: The center key flashes until pecked, then either the right or left  $(p = .5)$  key flashes until pecked, then the hopper comes up for 3 sec. Run 100 trials.
- Block 4: Wait for peck to non-flashing center key, then right or left key flashes until pecked, then food for 2.5 sec. Run 100 trials.

#### **block\_name**(*block\_num*)

```
deliver_free_food(value, next_state)
     reward function with no frills
```
- **food\_checker**(*next\_state*)
- free food main() reset expal parameters for the next day

**free\_food\_post**()

```
free_food_pre()
```
**reward**(*value*, *next\_state*)

```
run_shape(start_state='block1')
```
**sleep\_main**() reset expal parameters for the next day

```
sleep_post()
```

```
sleep_pre()
```
**class** pyoperant.behavior.shape.**Shaper2AC**(*panel*, *log*, *parameters*, *error\_callback=None*) Bases: [pyoperant.behavior.shape.Shaper](#page-11-0)

Run a shaping routine in the operant chamber that will teach an to peck the center key to hear a stimulus, then peck one of the side keys for reward. training sequence: Block 1: Hopper comes up on VI (stays up for 5 s) for the first day

<span id="page-12-1"></span>that the animal is in the apparatus. Center key flashes for 5 sec, prior to the hopper access. If the center key is pressed while flashing, then the hopper comes up and then the session jumps to block 2 immediately.

- Block 2: The center key flashes until pecked. When pecked the hopper comes up for 4 sec. Run 100 trials.
- Block 3: The center key flashes until pecked, then either the right or left  $(p = .5)$  key flashes until pecked, then the hopper comes up for 3 sec. Run 100 trials.
- Block 4: Wait for peck to non-flashing center key, then right or left key flashes until pecked, then food for 2.5 sec. Run 100 trials.
- <span id="page-12-0"></span>**class** pyoperant.behavior.shape.**Shaper3AC**(*panel*, *log*, *parameters*, *error\_callback=None*) Bases: [pyoperant.behavior.shape.Shaper](#page-11-0)

run a shaping routine for 3AC the operant chamber termial proc: peck center key for stimulus presentation then peck one of three keys L-C-R, or give no response. Training sequence invoked as: Block 1: Hopper comes up on VI (stays up for 5 s) for the first day

that the animal is in the apparatus. Center key flashes for 5 sec, prior to the hopper access. If the center key is pressed while flashing, then the hopper comes up and then the session jumps to block 2 immediately.

- Block 2: The center key flashes until pecked. When pecked the hopper comes up for 4 sec. Run 100 trials.
- Block 3: The center key flashes until pecked, then either the right, left, or center key flashes  $(p=0.333)$ until pecked, then the hopper comes up for 3 sec. Run 150 trials.
- Block 4: Wait for peck to non-flashing center key, then right, center,or left key flashes until pecked, then food for 2.5 sec. Run 150 trials.
- **class** pyoperant.behavior.shape.**Shaper3ACMatching**(*panel*, *log*, *parameters*, *get\_stimuli*, *error\_callback=None*)

Bases: [pyoperant.behavior.shape.Shaper3AC](#page-12-0)

**class** pyoperant.behavior.shape.**ShaperFemalePref**(*panel*, *log*, *parameters*, *error\_callback=None*)

Bases: [pyoperant.behavior.shape.Shaper](#page-11-0)

run a shaping routine for female pecking preferencein the operant chamber termial proc: peck one of the side keys for stimulus presentation followed by reward. Training sequence invoked as: Block 1: Hopper comes up on VI (stays up for 5 s) for the first day

that the animal is in the apparatus. Left and right keylights flash for 5 sec, prior to the hopper access. If either L or R key is pressed while flashing, then the hopper comes up and the session jumps to block 2 immediately.

- Block 2: randomly choose either L or R key to flash until pecked. When pecked the hopper comes up for 4 sec.
- Block 3: Wait for peck to non-flashing L or R key (chosen at random). When pecked, give food for 2.5 sec.
- **class** pyoperant.behavior.shape.**ShaperGoNogo**(*panel*, *log*, *parameters*, *error\_callback=None*)

Bases: [pyoperant.behavior.shape.Shaper](#page-11-0)

<span id="page-13-3"></span>accomodate go/nogo terminal procedure along with one or two hopper 2choice procedures Go/Nogo shaping works like this: Block 1: Hopper comes up on VI (stays up for 5 s) for the first day

that the animal is in the apparatus. Center key flashes for 5 sec, prior to the hopper access. If the center key is pressed while flashing, then the hopper comes up and then the session jumps to block 2 immediately.

- Block 2: The center key flashes until pecked. When pecked the hopper comes up for 4 sec. Run 100 trials.
- Block 3: Wait for a peck to non-flashing center key, when you get it, the hopper comes up for 2.5 sec. Run 100 trials.

#### <span id="page-13-1"></span>**pyoperant.behavior.three\_ac\_matching module**

**class** pyoperant.behavior.three\_ac\_matching.**ThreeACMatchingExp**(*\*args*, *\*\*kwargs*) Bases: [pyoperant.behavior.two\\_alt\\_choice.TwoAltChoiceExp](#page-13-0)

docstring for ThreeACMatchingExp

**analyze\_trial**()

```
correction_reward_main()
```
**correction\_reward\_post**()

**correction\_reward\_pre**()

```
get_stimuli(trial_class)
```
take trial class and return a tuple containing the stimulus event to play and a list of additional events

#### <span id="page-13-2"></span>**pyoperant.behavior.two\_alt\_choice module**

```
class pyoperant.behavior.two_alt_choice.TwoAltChoiceExp(*args, **kwargs)
    pyoperant.behavior.base.BaseExp
```
A two alternative choice experiment

**req\_panel\_attr**

*list*

list of the panel attributes that are required for this behavior

#### **fields\_to\_save**

*list*

list of the fields of the Trial object that will be saved

#### **trials**

*list*

all of the trials that have run

#### **shaper**

*Shaper*

the protocol for shaping

NOTE: when you run the go/nog procedure in a 2 hopper apparatus, it uses only the right hand key and hopper. If you do this often, you may want to add the facility for use of the left hand key and hopper.

#### <span id="page-14-0"></span>**parameters**

*dict*

all additional parameters for the experiment

#### **data\_csv**

*string*

path to csv file to save data

#### **reinf\_sched**

*object*

does logic on reinforcement

#### **analyze\_trial**()

```
check_session_schedule()
```
Check the session schedule

Returns True if sessions should be running

Return type bool

```
consequence_main()
```

```
consequence_post()
```

```
consequence_pre()
```

```
get_stimuli(**conditions)
     Get the trial's stimuli from the conditions
```
#### Returns stim, epochs

Return type *[Event](#page-29-0)*, list

#### **make\_data\_csv**()

Create the csv file to save trial data

This creates a new csv file at experiment.data\_csv and writes a header row with the fields in experiment.fields\_to\_save

#### **new\_trial**(*conditions=None*)

Creates a new trial and appends it to the trial list

If *self.do\_correction* is *True*, then the conditions are ignored and a new trial is created which copies the conditions of the last trial.

Parameters conditions  $(dict)$  – The conditions dict must have a 'class' key, which specifys the trial class. The entire dict is passed to *exp.get\_stimuli()* as keyword arguments and saved to the trial annotations.

```
punish_main()
```

```
punish_post()
```

```
punish_pre()
```
**response\_main**()

```
response_post()
```

```
response_pre()
```

```
reward_main()
```

```
reward_post()
```

```
reward_pre()
```
**run\_trial**()

```
save_trial(trial)
     write trial results to CSV
```
**secondary\_reinforcement**(*value=1.0*)

#### **session\_main**()

Runs the sessions

Inside of *session\_main*, we loop through sessions and through the trials within them. This relies heavily on the 'block\_design' parameter, which controls trial conditions and the selection of queues to generate trial conditions.

```
session_post()
```
Closes out the sessions

#### **session\_pre**()

Runs before the session starts

For each stimulus class, if there is a component associated with it, that component is mapped onto *experiment.class\_assoc[class]*. For example, if the *left* port is registered with the 'L' class, you can access the response port through *experiment.class\_assoc['L']*.

**stimulus\_main**()

```
stimulus_post()
```

```
stimulus_pre()
```
**trial\_post**()

things to do at the end of a trial

```
trial_pre()
     this is where we initialize a trial
```
**update\_adaptive\_queue**(*presented=True*)

#### <span id="page-15-3"></span>**Module contents**

#### <span id="page-15-0"></span>**2.1.2 Modules**

#### <span id="page-15-1"></span>**2.1.2.1 pyoperant.components module**

<span id="page-15-2"></span>**class** pyoperant.components.**BaseComponent**(*name=None*, *\*args*, *\*\*kwargs*) Bases: object

Base class for physcal component

**class** pyoperant.components.**Hopper**(*IR*, *solenoid*, *max\_lag=0.3*, *inverted=False*, *\*args*, *\*\*kwargs*) Bases: [pyoperant.components.BaseComponent](#page-15-2)

Class which holds information about a hopper

#### **Parameters**

- **solenoid** (*hwio.BooleanOutput*) output channel to activate the solenoid & raise the hopper
- **IR** (hwio.BooleanInput) input channel for the IR beam to check if the hopper is up

•  $\textbf{max}\ \textbf{lag}$  (float, optional) – time in seconds to wait before checking to make sure the hopper is up (default=0.3)

#### <span id="page-16-0"></span>**solenoid**

*hwio.BooleanOutput*

output channel to activate the solenoid & raise the hopper

#### **IR**

*hwio.BooleanInput*

input channel for the IR beam to check if the hopper is up

#### **max\_lag**

*float*

time in seconds to wait before checking to make sure the hopper is up

#### **check**()

reads the status of solenoid & IR beam, then throws an error if they don't match

Returns True if the hopper is up.

#### Return type bool

#### Raises

- [HopperActiveError](#page-17-0) The Hopper is up and it shouldn't be. (The IR beam is tripped, but the solenoid is not active.)
- [HopperInactiveError](#page-17-1) The Hopper is down and it shouldn't be. (The IR beam is not tripped, but the solenoid is active.)

#### **down**()

Lowers the hopper.

Returns True if the hopper drops.

#### Return type bool

Raises [HopperWontDropError](#page-17-2) - The Hopper did not drop.

#### **feed**(*dur=2.0*, *error\_check=True*)

Performs a feed

dur [float, optional] duration of feed in seconds

Returns Timestamp of the feed and the feed duration

#### Return type (datetime, float)

Raises

- [HopperAlreadyUpError](#page-17-3) The Hopper was already up at the beginning of the feed.
- [HopperWontComeUpError](#page-17-4) The Hopper did not raise for the feed.
- [HopperWontDropError](#page-17-2) The Hopper did not drop fater the feed.

#### **reward**(*value=2.0*)

wrapper for *feed*, passes *value* into *dur*

#### **up**()

Raises the hopper up.

Returns True if the hopper comes up.

#### Return type bool

Raises [HopperWontComeUpError](#page-17-4) – The Hopper did not raise.

<span id="page-17-5"></span><span id="page-17-0"></span>**exception** pyoperant.components.**HopperActiveError** Bases: [pyoperant.errors.ComponentError](#page-20-2)

raised when the hopper is up when it shouldn't be

<span id="page-17-3"></span>**exception** pyoperant.components.**HopperAlreadyUpError** Bases: [pyoperant.components.HopperActiveError](#page-17-0)

raised when the hopper is already up before it goes up

<span id="page-17-1"></span>**exception** pyoperant.components.**HopperInactiveError** Bases: [pyoperant.errors.ComponentError](#page-20-2)

raised when the hopper is down when it shouldn't be

<span id="page-17-4"></span>**exception** pyoperant.components.**HopperWontComeUpError** Bases: [pyoperant.components.HopperInactiveError](#page-17-1)

raised when the hopper won't come up

<span id="page-17-2"></span>**exception** pyoperant.components.**HopperWontDropError** Bases: [pyoperant.components.HopperActiveError](#page-17-0)

raised when the hopper won't drop

**class** pyoperant.components.**HouseLight**(*light*, *\*args*, *\*\*kwargs*) Bases: [pyoperant.components.BaseComponent](#page-15-2)

Class which holds information about the house light

light [hwio.BooleanOutput] output channel to turn the light on and off

Methods:  $on() - off() - timeout(dur) - turns off the house light for 'dur' seconds (default=10.0) punish() - calls$ timeout() for 'value' as 'dur'

#### **off**()

Turns the house light off.

Returns True if successful.

Return type bool

**on**()

Turns the house light on.

Returns True if successful.

#### Return type bool

```
punish(value=10.0)
     Calls timeout(dur) with value as dur
```
#### **timeout**(*dur=10.0*)

Turn off the light for *dur* seconds

dur [float, optional] The amount of time (in seconds) to turn off the light.

Returns Timestamp of the timeout and the timeout duration

Return type (datetime, float)

<span id="page-18-0"></span>**class** pyoperant.components.**LEDStripHouseLight**(*lights, color=[100.0, 100.0, 100.0, 100.0],*

*\*args, \*\*kwargs*)

Bases: [pyoperant.components.BaseComponent](#page-15-2)

Class which holds information about the RGBW LED Strip PWM house light

light [hwio.PWMOutputs] [R, G, B, W] output channels to turn the light on and off

Methods:  $on() - off() - set\_color() - set the color change\_color - sets color and turns on light timeout (dur)$ turns off the house light for 'dur' seconds (default=10.0) punish() – calls timeout() for 'value' as 'dur'

**change\_color**(*color*)

**off**()

Turns the house light off.

Returns True if successful.

Return type bool

**on**()

Turns the house light on.

Returns True if successful.

Return type bool

**punish**(*value=10.0*) Calls *timeout(dur)* with *value* as *dur*

**set\_color**(*color*)

**timeout**(*dur=10.0*) Turn off the light for *dur* seconds

dur [float, optional] The amount of time (in seconds) to turn off the light.

Returns Timestamp of the timeout and the timeout duration

Return type (datetime, float)

**class** pyoperant.components.**PeckPort**(*IR*, *LED*, *inverted=False*, *\*args*, *\*\*kwargs*) Bases: [pyoperant.components.BaseComponent](#page-15-2)

Class which holds information about peck ports

#### Parameters

- LED ([hwio.BooleanOutput](#page-21-0)) output channel to activate the LED in the peck port
- **IR** ([hwio.BooleanInput](#page-21-1)) input channel for the IR beam to check for a peck

#### **LED**

*hwio.BooleanOutput*

output channel to activate the LED in the peck port

**IR**

#### *hwio.BooleanInput*

input channel for the IR beam to check for a peck

#### **flash**  $(dur=1.0,  isi=0.1)$

Flashes the LED on and off with *isi* seconds high and low for *dur* seconds, then revert LED to prior state.

**Parameters** 

<span id="page-19-0"></span>• **dur** (float, optional) – Duration of the light flash in seconds.

• **isi** (float, optional) – Time interval between toggles. (0.5  $*$  period)

Returns Timestamp of the flash and the flash duration

Return type (datetime, float)

#### **off**()

Turns the LED off

Returns True if successful

#### Return type bool

**on**(*val=100.0*)

Turns the LED on

Returns True if successful

#### Return type bool

#### **poll**(*timeout=None*)

Polls the peck port until there is a peck

Returns Timestamp of the IR beam being broken.

Return type datetime

#### **status**()

reads the status of the IR beam

Returns True if beam is broken

#### Return type bool

**class** pyoperant.components.**RGBLight**(*red*, *green*, *blue*, *\*args*, *\*\*kwargs*) Bases: [pyoperant.components.BaseComponent](#page-15-2)

Class which holds information about an RGB cue light

red [hwio.BooleanOutput] output channel for the red LED

green [hwio.BooleanOutput] output channel for the green LED

blue [hwio.BooleanOutput] output channel for the blue LED

#### **blue**()

Turns the cue light to blue

Returns *True* if successful.

#### Return type bool

#### **green**()

Turns the cue light to green

Returns *True* if successful.

#### Return type bool

#### **off**()

Turns the cue light off

Returns *True* if successful.

Return type bool

<span id="page-20-3"></span>**red**()

Turns the cue light to red

Returns *True* if successful.

Return type bool

#### <span id="page-20-0"></span>**2.1.2.2 pyoperant.errors module**

```
exception pyoperant.errors.ComponentError
```
Bases: exceptions.Exception

raised for errors with a component.

this should indicate a hardware error in the physical world, like a problem with a feeder.

this should be raised by components when doing any internal validation that they are working properly

**exception** pyoperant.errors.**EndBlock** Bases: exceptions.Exception

exception for when a block should terminate

**exception** pyoperant.errors.**EndSession**

Bases: exceptions.Exception

exception for when a session should terminate

**exception** pyoperant.errors.**Error** Bases: exceptions.Exception

base class for exceptions in this module

**exception** pyoperant.errors.**GoodNite** Bases: exceptions.Exception

exception for when the lights should be off

```
exception pyoperant.errors.InterfaceError
    Bases: exceptions.Exception
```
raised for errors with an interface.

this should indicate a software error, like difficulty connecting to an interface

#### <span id="page-20-1"></span>**2.1.2.3 pyoperant.hwio module**

**class** pyoperant.hwio.**AudioOutput**(*interface=None*, *params={}*, *\*args*, *\*\*kwargs*) Bases: [pyoperant.hwio.BaseIO](#page-21-2)

Class which holds information about audio outputs and abstracts the methods of writing to them

Keyword arguments: interface – Interface() instance. Must have the methods '\_queue\_wav',

'\_play\_wav', '\_stop\_wav'

params – dictionary of keyword:value pairs needed by the interface

Methods: queue(wav\_filename) – queues read() – if the interface supports '\_read\_bool' for this output, returns the current value of the output from the interface. Otherwise this returns the last passed by write(value)

 $toggle() - flips$  the value from the current value

#### <span id="page-21-3"></span>**play**()

**queue**(*wav\_filename*)

#### **stop**()

<span id="page-21-2"></span>**class** pyoperant.hwio.**BaseIO**(*interface=None*, *params={}*, *\*args*, *\*\*kwargs*) Bases: object

any type of IO device. maintains info on interface for query IO device

```
class pyoperant.hwio.BooleanInput(interface=None, params={}, *args, **kwargs)
    Bases: pyoperant.hwio.BaseIO
```
Class which holds information about inputs and abstracts the methods of querying their values

Keyword arguments: interface – Interface() instance. Must have '\_read\_bool' method. params – dictionary of keyword:value pairs needed by the interface

Methods: read() – reads value of the input. Returns a boolean poll() – polls the input until value is True. Returns the time of the change

**callback**(*func*)

**config**()

```
poll(timeout=None)
```
runs a loop, querying for pecks. returns peck time or "GoodNite" exception

```
read()
```
read status

```
class pyoperant.hwio.BooleanOutput(interface=None, params={}, *args, **kwargs)
    Bases: pyoperant.hwio.BaseIO
```
Class which holds information about outputs and abstracts the methods of writing to them

Keyword arguments: interface – Interface() instance. Must have '\_write\_bool' method. params – dictionary of keyword:value pairs needed by the interface

Methods: write(value) – writes a value to the output. Returns the value read() – if the interface supports '\_read\_bool' for this output, returns

the current value of the output from the interface. Otherwise this returns the last passed by write(value)

 $toggle() - flips$  the value from the current value

```
config()
```
**read**()

read status

```
toggle()
```

```
write(value=False)
     write status
```
**class** pyoperant.hwio.**PWMOutput**(*interface=None*, *params={}*, *\*args*, *\*\*kwargs*) Bases: [pyoperant.hwio.BaseIO](#page-21-2)

Class which abstracts the writing to PWM outputs

#### Keyword Arguments

• interface – Interface() instance. Must have '\_write\_bool' method.

- <span id="page-22-3"></span>• params – dictionary of keyword:value pairs needed by the interface
- Methods
- write(value) writes a value to the output. Returns the value
- read() if the interface supports '\_read\_bool' for this output, returns –

the current value of the output from the interface. Otherwise this returns the last passed by write(value)

**config**()

#### **read**()

read status

**toggle**() flip value

**write**(*val=0.0*) write status

#### <span id="page-22-0"></span>**2.1.2.4 pyoperant.local module**

#### <span id="page-22-1"></span>**2.1.2.5 pyoperant.local\_vogel module**

```
class pyoperant.local_vogel.Vogel1
    Bases: pyoperant.local_vogel.VogelPanel
```
#### Vogel1 panel

**class** pyoperant.local\_vogel.**Vogel2** Bases: [pyoperant.local\\_vogel.VogelPanel](#page-22-2)

#### Vogel2 panel

**class** pyoperant.local\_vogel.**Vogel3** Bases: [pyoperant.local\\_vogel.VogelPanel](#page-22-2)

#### Vogel3 panel

```
class pyoperant.local_vogel.Vogel4
    Bases: pyoperant.local_vogel.VogelPanel
```
#### Vogel4 panel

```
class pyoperant.local_vogel.Vogel6
    Bases: pyoperant.local_vogel.VogelPanel
```
#### Vogel6 panel

```
class pyoperant.local_vogel.Vogel7
    Bases: pyoperant.local_vogel.VogelPanel
```
#### Vogel7 panel

**class** pyoperant.local\_vogel.**Vogel8** Bases: [pyoperant.local\\_vogel.VogelPanel](#page-22-2)

#### Vogel8 panel

<span id="page-22-2"></span>**class** pyoperant.local\_vogel.**VogelPanel**(*id=None*, *\*args*, *\*\*kwargs*) Bases: [pyoperant.panels.BasePanel](#page-24-1)

class for vogel boxes

### <span id="page-23-1"></span>**reset**()

**test**()

#### <span id="page-23-0"></span>**2.1.2.6 pyoperant.local\_zog module**

**class** pyoperant.local\_zog.**Zog1** Bases: [pyoperant.local\\_zog.ZogPanel](#page-24-2)

#### Zog1 panel

**class** pyoperant.local\_zog.**Zog10** Bases: [pyoperant.local\\_zog.ZogCuePanel](#page-24-3)

#### Zog10 panel

**class** pyoperant.local\_zog.**Zog11** Bases: [pyoperant.local\\_zog.ZogCuePanel](#page-24-3)

#### Zog11 panel

**class** pyoperant.local\_zog.**Zog12** Bases: [pyoperant.local\\_zog.ZogCuePanel](#page-24-3)

#### Zog12 panel

**class** pyoperant.local\_zog.**Zog13** Bases: [pyoperant.local\\_zog.ZogPanel](#page-24-2)

#### Zog13 panel

**class** pyoperant.local\_zog.**Zog14** Bases: [pyoperant.local\\_zog.ZogPanel](#page-24-2)

#### Zog14 panel

**class** pyoperant.local\_zog.**Zog15** Bases: [pyoperant.local\\_zog.ZogPanel](#page-24-2)

#### Zog15 panel

**class** pyoperant.local\_zog.**Zog16** Bases: [pyoperant.local\\_zog.ZogPanel](#page-24-2)

#### Zog16 panel

**class** pyoperant.local\_zog.**Zog2** Bases: [pyoperant.local\\_zog.ZogPanel](#page-24-2)

#### Zog2 panel

**class** pyoperant.local\_zog.**Zog3** Bases: [pyoperant.local\\_zog.ZogPanel](#page-24-2)

#### Zog3 panel

**class** pyoperant.local\_zog.**Zog4** Bases: [pyoperant.local\\_zog.ZogPanel](#page-24-2)

#### Zog4 panel

**class** pyoperant.local\_zog.**Zog5** Bases: [pyoperant.local\\_zog.ZogCuePanel](#page-24-3)

#### Zog5 panel

```
class pyoperant.local_zog.Zog6
    Bases: pyoperant.local_zog.ZogPanel
    Zog6 panel
class pyoperant.local_zog.Zog7
    pyoperant.local_zog.ZogCuePanel
    Zog7 panel
class pyoperant.local_zog.Zog8
    Bases: pyoperant.local_zog.ZogPanel
    Zog8 panel
class pyoperant.local_zog.Zog9
    Bases: pyoperant.local_zog.ZogCuePanel
    Zog9 panel
class pyoperant.local_zog.ZogAudioInterface(*args, **kwargs)
    Bases: pyoperant.interfaces.pyaudio .PyAudioInterface
    docstring for ZogAudioInterface
    validate()
class pyoperant.local_zog.ZogCuePanel(id=None)
    Bases: pyoperant.local_zog.ZogPanel
    ZogCuePanel panel
class pyoperant.local_zog.ZogPanel(id=None, *args, **kwargs)
    Bases: pyoperant.panels.BasePanel
    class for zog boxes
    reset()
    test()
```
#### <span id="page-24-3"></span><span id="page-24-2"></span><span id="page-24-0"></span>**2.1.2.7 pyoperant.panels module**

```
class pyoperant.panels.BasePanel(*args, **kwargs)
    Bases: object
```
Returns a panel instance.

This class should be subclassed to define a local panel configuration.

To build a panel, do the following in the \_\_init\_\_() method of your local subclass:

- 1. add instances of the necessary interfaces to the 'interfaces' dict attribute: >>> self.interfaces['comedi'] = comedi.ComediInterface(device\_name='/dev/comedi0')
	-

2. add inputs and outputs to the 'inputs' and 'outputs' list attributes:

```
>>> for in_chan in range(4):
        self.inputs.append(hwio.BooleanInput(interface=self.interfaces[
˓→'comedi'],
                                          params = {'subdevice': 2,
                                                     'channel': in_chan
                                                     },
                                          )
```
<span id="page-25-2"></span>3. add components constructed from your inputs and outputs:

```
>>> self.hopper = components.Hopper(IR=self.inputs[3],solenoid=self.
˓→outputs[4])
```
4. assign panel methods needed for operant behavior, such as 'reward':

```
>>> self.reward = self.hopper.reward
```
5. finally, define a reset() method that will set the entire panel to a neutral state:

```
>>> def reset(self):
>>> for output in self.outputs:
>>> output.set(False)
>>> self.house_light.write(True)
>>> return True
```
**reset**()

#### <span id="page-25-0"></span>**2.1.2.8 pyoperant.queues module**

```
class pyoperant.queues.AdaptiveBase(**kwargs)
```
Bases: object

docstring for AdaptiveBase This is an abstract object for implementing adaptive procedures, such as a staircase. Importantly, any objects inheriting this need to define the *update()* and *next()* methods.

**next**()

```
no_response()
```
**on\_load**()

**update**(*correct*, *no\_resp*)

```
update_error_msg()
```

```
class pyoperant.queues.DoubleStaircase(stims, rate_constant=0.05, **kwargs)
    pyoperant.queues.AdaptiveBase
```
Generates conditions from a list of stims that monotonically vary from most easily left to most easily right i.e. left is low and right is high

The goal of this queue is to estimate the 50% point of a psychometric curve.

This will probe left and right trials, if the response is correct, it will move the indices closer to each other until they are adjacent.

stims: an array of stimuli names ordered from most easily left to most easily right rate\_constant: the step size is the rate\_constant\*(high\_idx-low\_idx)

**next**()

```
no_response()
update(correct, no_resp)
update_error_msg()
```
<span id="page-26-0"></span>**class** pyoperant.queues.**DoubleStaircaseReinforced**(*stims*, *rate\_constant=0.05*, *probe\_rate=0.1*, *sample\_log=False*, *\*\*kwargs*)

Bases: [pyoperant.queues.AdaptiveBase](#page-25-1)

Generates conditions as with DoubleStaircase, but 1-probe\_rate proportion of the trials easier/known trials to reduce frustration.

Easier trials are sampled from a log shaped distribution so that more trials are sampled from the edges than near the indices

stims: an array of stimuli names ordered from most easily left to most easily right rate\_constant: the step size is the rate\_constant\*(high\_idx-low\_idx) probe\_rate: proportion of trials that are between [0, low\_idx] or [high idx, length(stims)]

**next**()

```
no_response()
```
**on\_load**()

**update**(*correct*, *no\_resp*)

```
update_error_msg()
```

```
class pyoperant.queues.KaernbachStaircase(start_val=100, stepsize_up=3, stepsize_dn=1,
                                                 min_val=0, max_val=100, crit=100,
                                                 crit_method='trials')
```
Bases: [pyoperant.queues.AdaptiveBase](#page-25-1)

generates values for a staircase procedure from Kaernbach 1991 This procedure returns values for each trial and assumes that larger values are easier. Thus, after a correct trial, the next value returned will be smaller and after incorrect trials, the next value returned will be larger. The magnitudes of these changes are stepsize\_dn and stepsize\_up, respectively. :param start\_val: the starting value of the procedure (default: 100) :type start\_val: float/int

Kwargs: stepsize up (int): number of steps to take after incorrect trial (default: 3) stepsize dn (int): number of steps to take after correct trial (default: 1) min\_val (float): minimum parameter value to allow (default: 0) max\_val (float): maximum parameter value to allow (default: 100) crit (int): minimum number of trials (default: 0) crit\_method (int): maximum number of trials (default: 100)

Returns float

**next**()

**update**(*correct*, *no\_resp*)

**class** pyoperant.queues.**MixedAdaptiveQueue**(*sub\_queues*, *probabilities=None*, *\*\*kwargs*) Bases: pyoperant.queues. PersistentBase, pyoperant.queues. AdaptiveBase

Generates conditions from multiple adaptive sub queues.

Use the generator MixedAdaptiveQueue.load(filename, sub\_queues) to load a previously saved MixedAdaptive-Queue or generate a new one if the pkl file doesn't exist.

sub\_queues: a list of adaptive queues probabilities: a list of weights with which to sample from sub\_queues

should be same length as sub\_queues NotImplemented

filename: filename of pickle to save itself

**next**()

**on\_load**()

<span id="page-27-4"></span>**update**(*correct*, *no\_resp*)

<span id="page-27-1"></span>**class** pyoperant.queues.**PersistentBase**(*filename=None*, *\*\*kwargs*) Bases: object

A mixin that allows for the creation of an obj through a load command that first checks for a pickled file to load an object before generating a new one.

**classmethod load**(*filename*, *\*args*, *\*\*kwargs*)

**on\_load**()

**save**()

pyoperant.queues.**block\_queue**(*conditions*, *reps=1*, *shuffle=False*) generate trial conditions from a block

**Parameters conditions**  $(llist)$  – The conditions to sample from.

Kwargs: reps (int): number of times each item in conditions will be presented (default: 1) shuffle (bool): Shuffles the queue (default: False)

Returns whatever the elements of 'conditions' are

```
pyoperant.queues.random_queue(conditions, tr_max=100, weights=None)
     generator which randomly samples conditions
```
**Parameters** 

- **conditions** (*list*) The conditions to sample from.
- **weights** (list of ints) Weights of each condition

Kwargs: tr\_max (int): Maximum number of trial conditions to generate. (default: 100)

Returns whatever the elements of 'conditions' are

#### <span id="page-27-0"></span>**2.1.2.9 pyoperant.reinf module**

```
class pyoperant.reinf.BaseSchedule
```
Bases: object

Maintains logic for deciding whether to consequate trials.

This base class provides the most basic reinforcent schedule: every response is consequated.

Methods: consequate(trial) – returns a boolean value based on whether the trial

should be consequated. Always returns True.

**consequate**(*trial*)

#### **class** pyoperant.reinf.**ContinuousReinforcement**

Bases: [pyoperant.reinf.BaseSchedule](#page-27-2)

Maintains logic for deciding whether to consequate trials.

This base class provides the most basic reinforcent schedule: every response is consequated.

Methods: consequate(trial) – returns a boolean value based on whether the trial

should be consequated. Always returns True.

<span id="page-27-3"></span>**consequate**(*trial*)

```
class pyoperant.reinf.FixedRatioSchedule(ratio=1)
    pyoperant.reinf.BaseSchedule
```
Maintains logic for deciding whether to consequate trials.

This class implements a fixed ratio schedule, where a reward reinforcement is provided after every nth correct response, where 'n' is the 'ratio'.

Incorrect trials are always reinforced.

Methods: consequate(trial) – returns a boolean value based on whether the trial

should be consequated.

```
consequate(trial)
```

```
class pyoperant.reinf.PercentReinforcement(prob=1)
    pyoperant.reinf.BaseSchedule
```
Maintains logic for deciding whether to consequate trials.

This class implements a probabalistic reinforcement, where a reward reinforcement is provided x percent of the time.

Incorrect trials are always reinforced.

Methods: consequate(trial) – returns a boolean value based on whether the trial

should be consequated.

**consequate**(*trial*)

```
class pyoperant.reinf.VariableRatioSchedule(ratio=1)
```
Bases: [pyoperant.reinf.FixedRatioSchedule](#page-27-3)

Maintains logic for deciding whether to consequate trials.

This class implements a variable ratio schedule, where a reward reinforcement is provided after every a number of consecutive correct responses. On average, the number of consecutive responses necessary is the 'ratio'. After a reinforcement is provided, the number of consecutive correct trials needed for the next reinforcement is selected by sampling randomly from the interval [1,2\*ratio-1]. e.g. a ratio of '3' will require consecutive correct trials of 1, 2, 3, 4, & 5, randomly.

Incorrect trials are always reinforced.

Methods: consequate(trial) – returns a boolean value based on whether the trial

should be consequated.

#### <span id="page-28-0"></span>**2.1.2.10 pyoperant.utils module**

```
class pyoperant.utils.AuditoryStimulus(*args, **kwargs)
    Bases: pyoperant.utils.Stimulus
```
docstring for AuditoryStimulus

```
class pyoperant.utils.Command(command)
    Bases: object
```
Enables to run subprocess commands in a different thread with TIMEOUT option.

via <https://gist.github.com/kirpit/1306188>

Based on jcollado's solution: [http://stackoverflow.com/questions/1191374/subprocess-with-timeout/4825933#](http://stackoverflow.com/questions/1191374/subprocess-with-timeout/4825933#4825933) [4825933](http://stackoverflow.com/questions/1191374/subprocess-with-timeout/4825933#4825933)

```
command = None
    error = ''
    output = ''
    process = None
    run(timeout=None, **kwargs)
         Run a command then return: (status, output, error).
    status = None
class pyoperant.utils.Event(time=None, duration=None, label=", name=None, descrip-
                                 tion=None, file_origin=None, *args, **kwargs)
    Bases: object
    docstring for Event
    annotate(**kwargs)
class pyoperant.utils.NumpyAwareJSONEncoder(skipkeys=False, ensure_ascii=True,
                                                    check_circular=True, allow_nan=True,
                                                    sort_keys=False, indent=None, sep-
                                                    arators=None, encoding='utf-8', de-
                                                   fault=None)
    Bases: json.encoder.JSONEncoder
```
this json encoder converts numpy arrays to lists so that json can write them.

example usage:

```
>>> import numpy as np
\Rightarrow dict_to_save = {'array': np.zeros((5,))}
>>> json.dumps(dict_to_save,
               cls=NumpyAwareJSONEncoder
                )
'{"array": [0.0, 0.0, 0.0, 0.0, 0.0]}'
```
#### **default**(*obj*)

Implement this method in a subclass such that it returns a serializable object for  $\circ$ , or calls the base implementation (to raise a TypeError).

For example, to support arbitrary iterators, you could implement default like this:

```
def default(self, o):
   try:
        iterable = iter(o)except TypeError:
       pass
    else:
       return list(iterable)
    # Let the base class default method raise the TypeError
    return JSONEncoder.default(self, o)
```
<span id="page-29-1"></span>**class** pyoperant.utils.**Stimulus**(*\*args*, *\*\*kwargs*)

Bases: [pyoperant.utils.Event](#page-29-0)

docstring for Stimulus

```
class pyoperant.utils.Trial(index=None, type_='normal', class_=None, *args, **kwargs)
    Bases: pyoperant.utils.Event
```
docstring for Trial

<span id="page-30-0"></span>pyoperant.utils.**auditory\_stim\_from\_wav**(*wav*)

pyoperant.utils.**check\_cmdline\_params**(*parameters*, *cmd\_line*)

pyoperant.utils.**check\_time**(*schedule*, *fmt='%H:%M'*) determine whether trials should be done given the current time and the light schedule

returns Boolean if current time meets schedule

schedule='sun' will change lights according to local sunrise and sunset

schedule=[('07:00','17:00')] will have lights on between 7am and 5pm schedule=[('06:00','12:00'),('18:00','24:00')] will have lights on between

pyoperant.utils.**concat\_wav**(*input\_file\_list*, *output\_filename='concat.wav'*) concat a set of wav files into a single wav file and return the output filename

takes in a tuple list of files and duration of pause after the file

**input\_file\_list =**  $[$  ('a.wav', 0.1), ('b.wav', 0.09), ('c.wav', 0.0), ]

returns a list of AuditoryStimulus objects

TODO: add checks for sampling rate, number of channels, etc.

```
pyoperant.utils.get_num_open_fds()
     return the number of open file descriptors for current process
```
pyoperant.utils.**is\_day**(*latitude='32.82'*, *longitude='-117.14'*) Is it daytime?

(lat,long) – latitude and longitude of location to check (default is San Diego) Returns True if it is daytime

```
pyoperant.utils.parse_commandline(arg_str=['-b', 'latex', '-D', 'language=en', '-d',
                                              '_build/doctrees', '.', '_build/latex'])
     parse command line arguments note: optparse is depreciated w/v2.7 in favor of argparse
```

```
pyoperant.utils.rand_from_log_shape_dist(alpha=10)
```
randomly samples from a distribution between 0 and 1 with pdf shaped like the log function low probability of getting close to zero, increasing probability going towards 1 alpha determines how sharp the curve is, higher alpha, sharper curve.

pyoperant.utils.**run\_state\_machine**(*start\_in='pre'*, *error\_state=None*, *error\_callback=None*,

*\*\*state\_functions*)

runs a state machine defined by the keyword arguments

```
>>> def run_start():
>>> print "in 'run_start'"
>>> return 'next'
>>> def run_next():
>>> print "in 'run_next'"
>>> return None
>>> run_state_machine(start_in='start',
>>> start=run_start,
>>> next=run_next)
in 'run_start'
in 'run_next'
None
```

```
pyoperant.utils.time_in_range(start, end, x)
     Return true if x is in the range [start, end]
```
pyoperant.utils.**wait**(*secs=1.0*, *final\_countdown=0.0*, *waitfunc=None*) Smartly wait for a given time period.

<span id="page-31-1"></span>secs – total time to wait in seconds final\_countdown – time at end of secs to wait and constantly poll the clock waitfunc – optional function to run in a loop during hogCPUperiod

If secs=1.0 and final\_countdown=0.2 then for 0.8s python's time.sleep function will be used, which is not especially precise, but allows the cpu to perform housekeeping. In the final hogCPUsecs the more precise method of constantly polling the clock is used for greater precision.

### <span id="page-31-0"></span>**2.1.3 Module contents**

# CHAPTER 3

Indices and tables

- <span id="page-32-0"></span>• genindex
- modindex
- search

## Python Module Index

### <span id="page-34-0"></span>p

```
pyoperant, 28
pyoperant.behavior, 12
pyoperant.behavior.base, 6
pyoperant.behavior.lights, 7
pyoperant.behavior.shape, 8
pyoperant.behavior.three_ac_matching,
       10
pyoperant.behavior.two_alt_choice, 10
pyoperant.components, 12
pyoperant.errors, 17
pyoperant.hwio, 17
pyoperant.interfaces, 6
pyoperant.interfaces.base_, 5
pyoperant.interfaces.comedi_, 5
pyoperant.interfaces.console_, 6
pyoperant.interfaces.pyaudio_, 6
pyoperant.interfaces.spike2_, 6
pyoperant.local, 19
pyoperant.local_vogel, 19
pyoperant.local_zog, 20
pyoperant.panels, 21
pyoperant.queues, 22
24
pyoperant.utils, 25
```
## Index

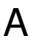

AdaptiveBase (class in pyoperant.queues), [22](#page-25-2) analyze trial() (pyoperant.behavior.three\_ac\_matching.ThreeACMatchin method), [10](#page-13-3) analyze\_trial() (pyoperant.behavior.two\_alt\_choice.TwoAltChoiceExp method), [11](#page-14-0) annotate() (pyoperant.utils.Event method), [26](#page-29-2) AudioOutput (class in pyoperant.hwio), [17](#page-20-3) auditory\_stim\_from\_wav() (in module pyoperant.utils), [27](#page-30-0) AuditoryStimulus (class in pyoperant.utils), [25](#page-28-1) B method), [11](#page-14-0) check\_time() (in module pyoperant.utils), [27](#page-30-0) method), [5](#page-8-7) method), [5](#page-8-7) method), [6](#page-9-8) method), [6](#page-9-8) [5](#page-8-7) Command (class in pyoperant.utils), [25](#page-28-1)

BaseComponent (class in pyoperant.components), [12](#page-15-4) BaseExp (class in pyoperant.behavior.base), [6](#page-9-8) BaseInterface (class in pyoperant.interfaces.base\_), [5](#page-8-7) BaseIO (class in pyoperant.hwio), [18](#page-21-3) BasePanel (class in pyoperant.panels), [21](#page-24-4) BaseSchedule (class in pyoperant.reinf), [24](#page-27-4) block\_name() (pyoperant.behavior.shape.Shaper method), [8](#page-11-2) block queue() (in module pyoperant.queues), [24](#page-27-4) blue() (pyoperant.components.RGBLight method), [16](#page-19-0) BooleanInput (class in pyoperant.hwio), [18](#page-21-3) BooleanOutput (class in pyoperant.hwio), [18](#page-21-3)

## C

callback() (pyoperant.hwio.BooleanInput method), [18](#page-21-3) change\_color() (pyoperant.components.LEDStripHouseLight method), [15](#page-18-0) check() (pyoperant.components.Hopper method), [13](#page-16-0) check\_cmdline\_params() (in module pyoperant.utils), [27](#page-30-0) check\_light\_schedule() (pyoperant.behavior.base.BaseExp method), [7](#page-10-1) check\_session\_schedule() (pyoperant.behavior.base.BaseExp method), [7](#page-10-1)

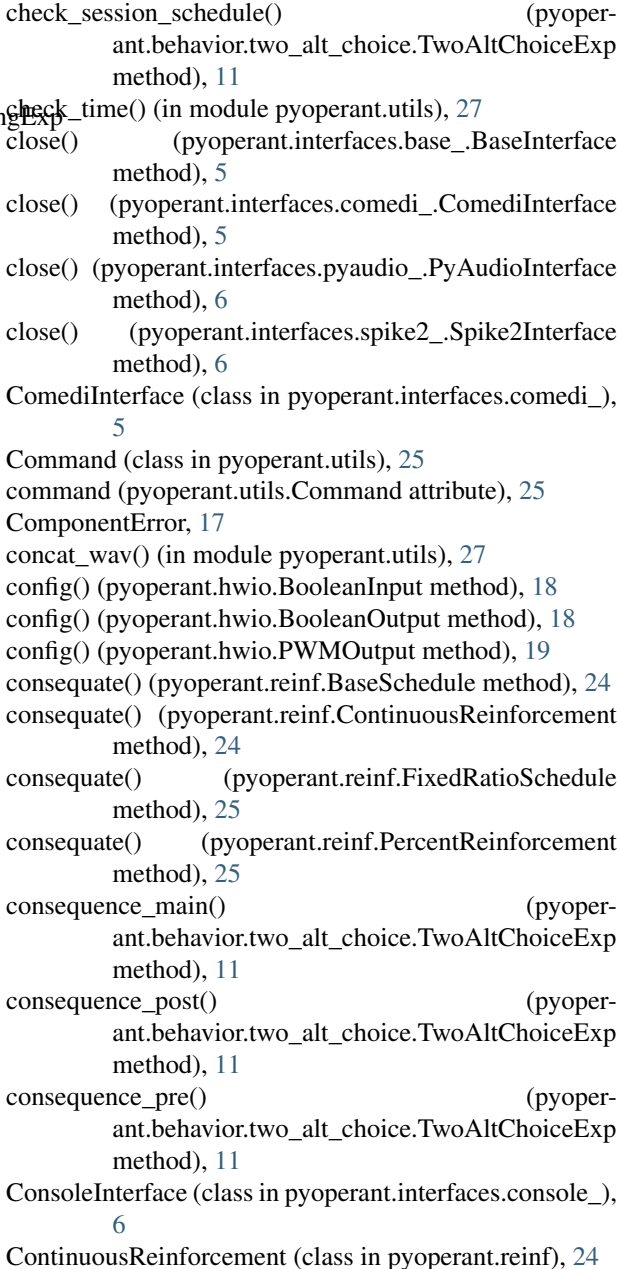

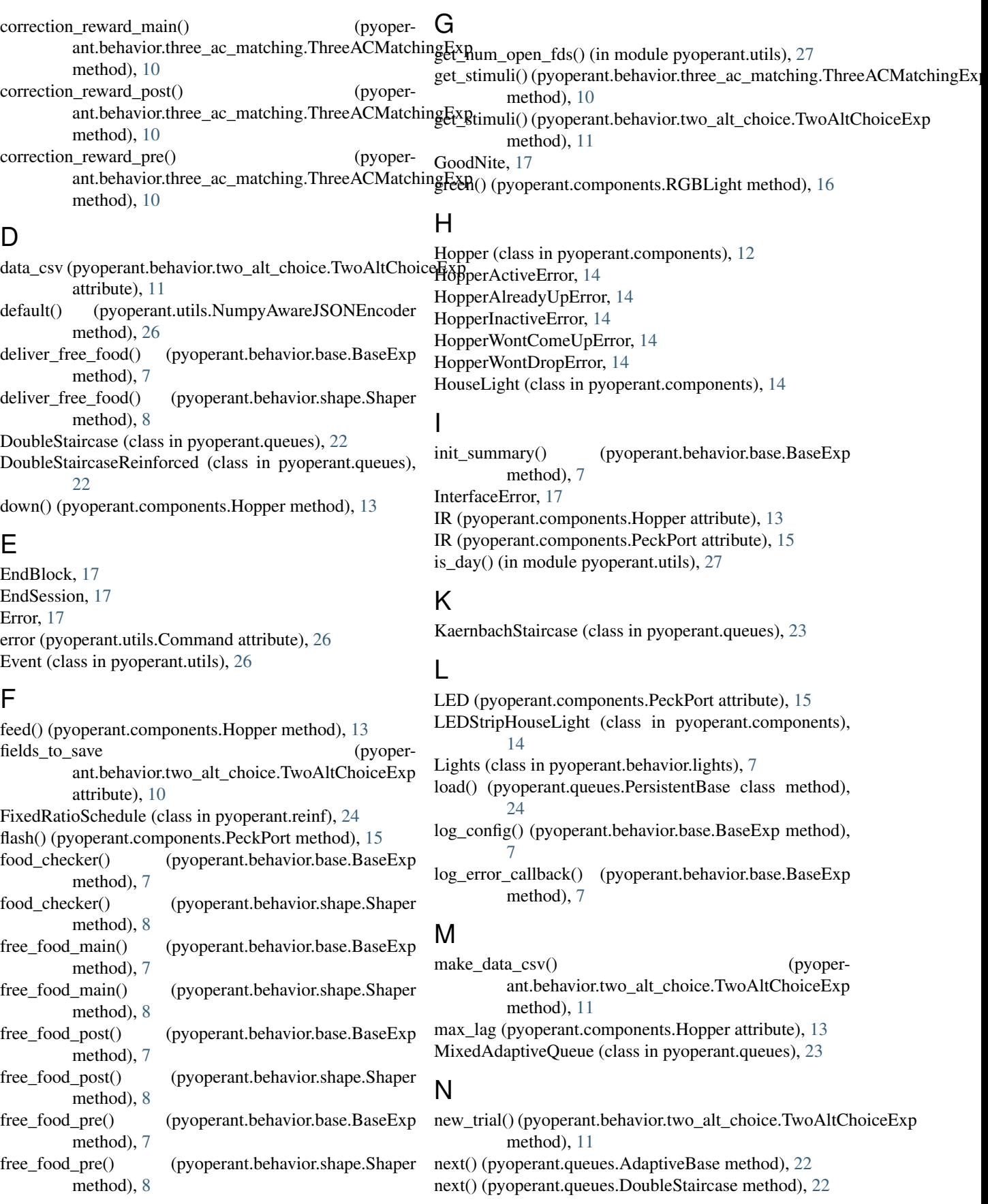

- next() (pyoperant.queues.DoubleStaircaseReinforced method), [23](#page-26-0)
- next() (pyoperant.queues.KaernbachStaircase method),  $23$
- next() (pyoperant.queues.MixedAdaptiveQueue method),  $23$
- no\_response() (pyoperant.queues.AdaptiveBase method), [22](#page-25-2)
- no\_response() (pyoperant.queues.DoubleStaircase method), [22](#page-25-2)
- no\_response() (pyoperant.queues.DoubleStaircaseReinforced method), [23](#page-26-0)

NumpyAwareJSONEncoder (class in pyoperant.utils), [26](#page-29-2)

## $\Omega$

- off() (pyoperant.components.HouseLight method), [14](#page-17-5)
- off() (pyoperant.components.LEDStripHouseLight method), [15](#page-18-0)
- off() (pyoperant.components.PeckPort method), [16](#page-19-0)
- off() (pyoperant.components.RGBLight method), [16](#page-19-0)
- on() (pyoperant.components.HouseLight method), [14](#page-17-5)
- on() (pyoperant.components.LEDStripHouseLight method), [15](#page-18-0)
- on() (pyoperant.components.PeckPort method), [16](#page-19-0)
- on\_load() (pyoperant.queues.AdaptiveBase method), [22](#page-25-2)
- on\_load() (pyoperant.queues.DoubleStaircaseReinforced method), [23](#page-26-0)
- on\_load() (pyoperant.queues.MixedAdaptiveQueue method), [23](#page-26-0)
- on\_load() (pyoperant.queues.PersistentBase method), [24](#page-27-4)
- open() (pyoperant.interfaces.base\_.BaseInterface method), [5](#page-8-7)
- open() (pyoperant.interfaces.comedi\_.ComediInterface method), [5](#page-8-7)
- open() (pyoperant.interfaces.pyaudio\_.PyAudioInterface method), [6](#page-9-8)
- open() (pyoperant.interfaces.spike2\_.Spike2Interface method), [6](#page-9-8)

output (pyoperant.utils.Command attribute), [26](#page-29-2)

## P

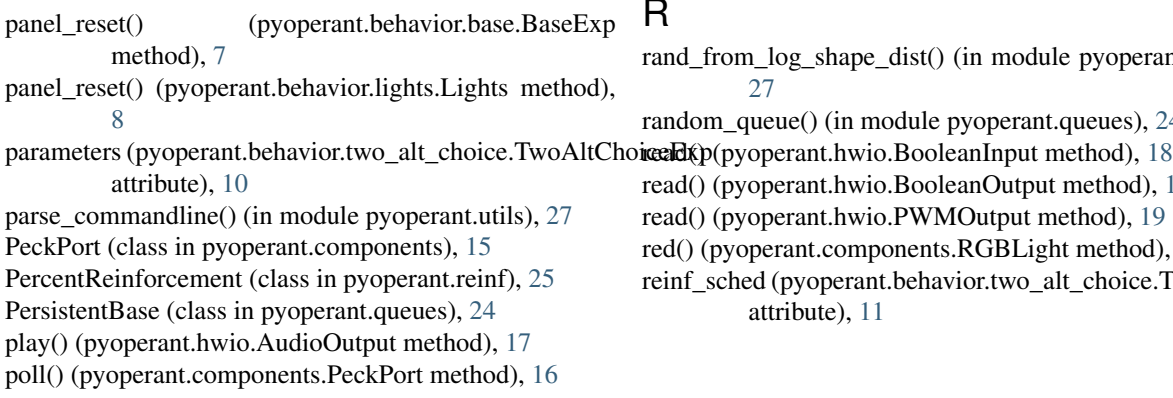

poll() (pyoperant.hwio.BooleanInput method), [18](#page-21-3) process (pyoperant.utils.Command attribute), [26](#page-29-2) punish() (pyoperant.components.HouseLight method), [14](#page-17-5) punish() (pyoperant.components.LEDStripHouseLight method), [15](#page-18-0) punish\_main() (pyoperant.behavior.two\_alt\_choice.TwoAltChoiceExp method), [11](#page-14-0) punish\_post() (pyoperant.behavior.two\_alt\_choice.TwoAltChoiceExp method), [11](#page-14-0) punish\_pre() (pyoperant.behavior.two\_alt\_choice.TwoAltChoiceExp method), [11](#page-14-0) PWMOutput (class in pyoperant.hwio), [18](#page-21-3) PyAudioInterface (class in pyoperant.interfaces.pyaudio\_), [6](#page-9-8) pyoperant (module), [28](#page-31-1) pyoperant.behavior (module), [12](#page-15-4) pyoperant.behavior.base (module), [6](#page-9-8) pyoperant.behavior.lights (module), [7](#page-10-1) pyoperant.behavior.shape (module), [8](#page-11-2) pyoperant.behavior.three\_ac\_matching (module), [10](#page-13-3) pyoperant.behavior.two alt choice (module), [10](#page-13-3) pyoperant.components (module), [12](#page-15-4) pyoperant.errors (module), [17](#page-20-3) pyoperant.hwio (module), [17](#page-20-3) pyoperant.interfaces (module), [6](#page-9-8) pyoperant.interfaces.base\_ (module), [5](#page-8-7) pyoperant.interfaces.comedi\_ (module), [5](#page-8-7) pyoperant.interfaces.console\_ (module), [6](#page-9-8) pyoperant.interfaces.pyaudio\_ (module), [6](#page-9-8) pyoperant.interfaces.spike2\_ (module), [6](#page-9-8) pyoperant.local (module), [19](#page-22-3) pyoperant.local\_vogel (module), [19](#page-22-3) pyoperant.local\_zog (module), [20](#page-23-1) pyoperant.panels (module), [21](#page-24-4) pyoperant.queues (module), [22](#page-25-2) pyoperant.reinf (module), [24](#page-27-4) pyoperant.utils (module), [25](#page-28-1)

## Q

queue() (pyoperant.hwio.AudioOutput method), [18](#page-21-3)

## R

- rand\_from\_log\_shape\_dist() (in module pyoperant.utils), [27](#page-30-0)
- random\_queue() (in module pyoperant.queues), [24](#page-27-4)
- 
- read() (pyoperant.hwio.BooleanOutput method), [18](#page-21-3)
- read() (pyoperant.hwio.PWMOutput method), [19](#page-22-3)
- red() (pyoperant.components.RGBLight method), [16](#page-19-0)
- reinf\_sched (pyoperant.behavior.two\_alt\_choice.TwoAltChoiceExp attribute), [11](#page-14-0)

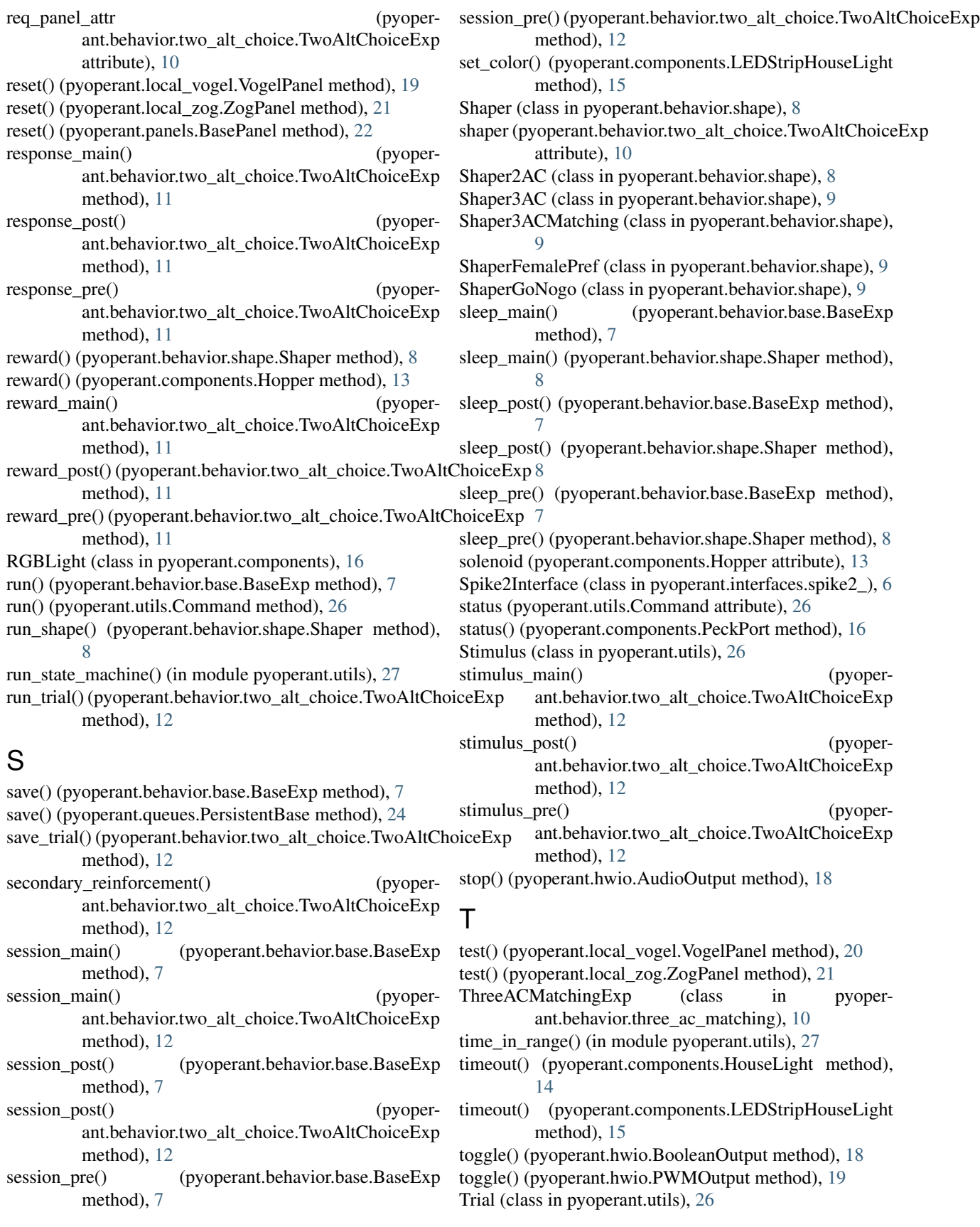

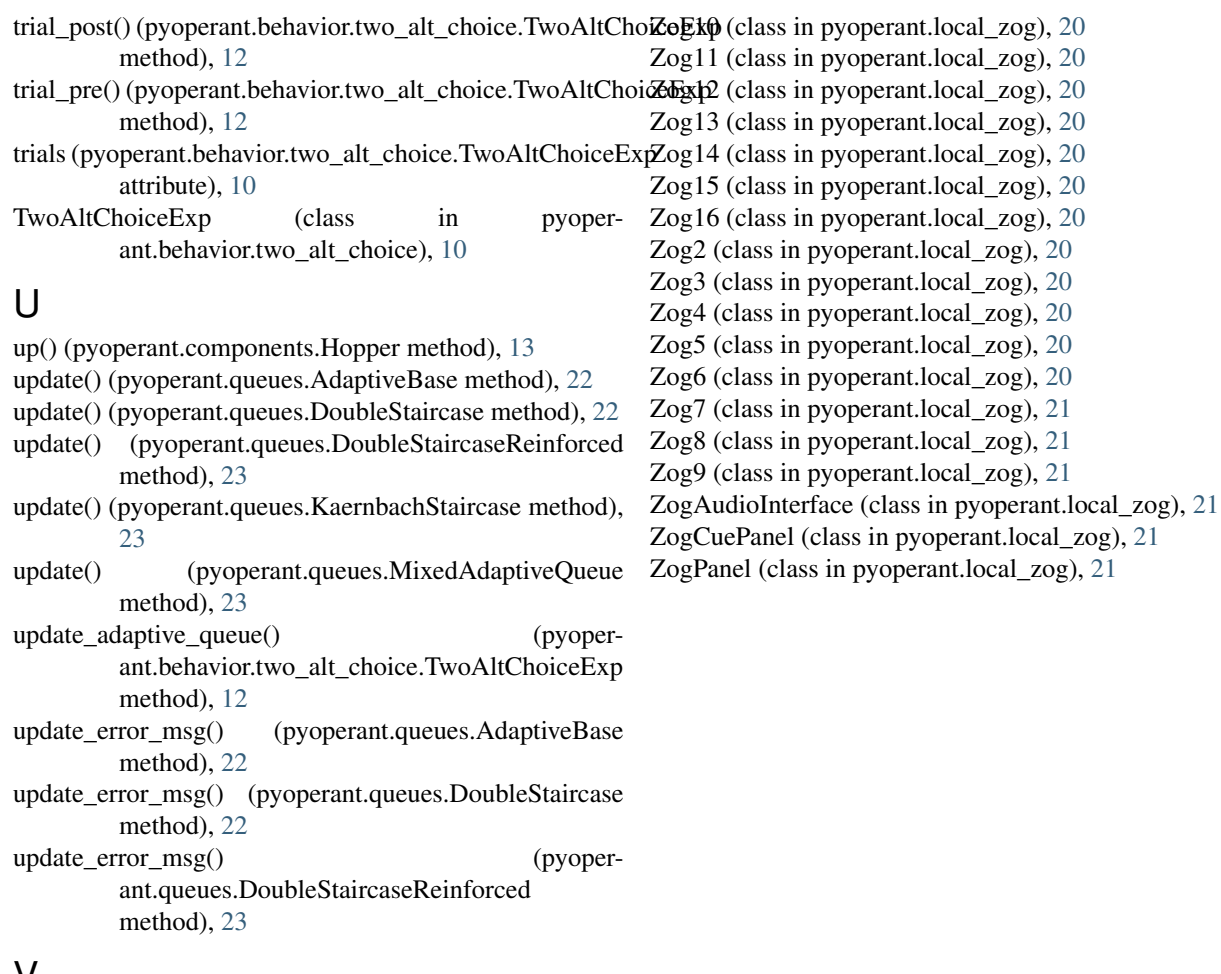

## V

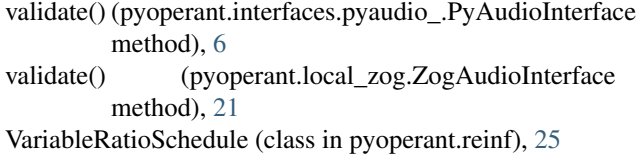

- Vogel1 (class in pyoperant.local\_vogel), [19](#page-22-3)
- Vogel2 (class in pyoperant.local\_vogel), [19](#page-22-3)
- Vogel3 (class in pyoperant.local\_vogel), [19](#page-22-3)
- Vogel4 (class in pyoperant.local\_vogel), [19](#page-22-3)
- Vogel6 (class in pyoperant.local\_vogel), [19](#page-22-3)
- Vogel7 (class in pyoperant.local\_vogel), [19](#page-22-3)
- Vogel8 (class in pyoperant.local\_vogel), [19](#page-22-3)
- VogelPanel (class in pyoperant.local\_vogel), [19](#page-22-3)

## W

wait() (in module pyoperant.utils), [27](#page-30-0) write() (pyoperant.hwio.BooleanOutput method), [18](#page-21-3) write() (pyoperant.hwio.PWMOutput method), [19](#page-22-3) write\_summary() (pyoperant.behavior.base.BaseExp method), [7](#page-10-1)

## Z

Zog1 (class in pyoperant.local\_zog), [20](#page-23-1)